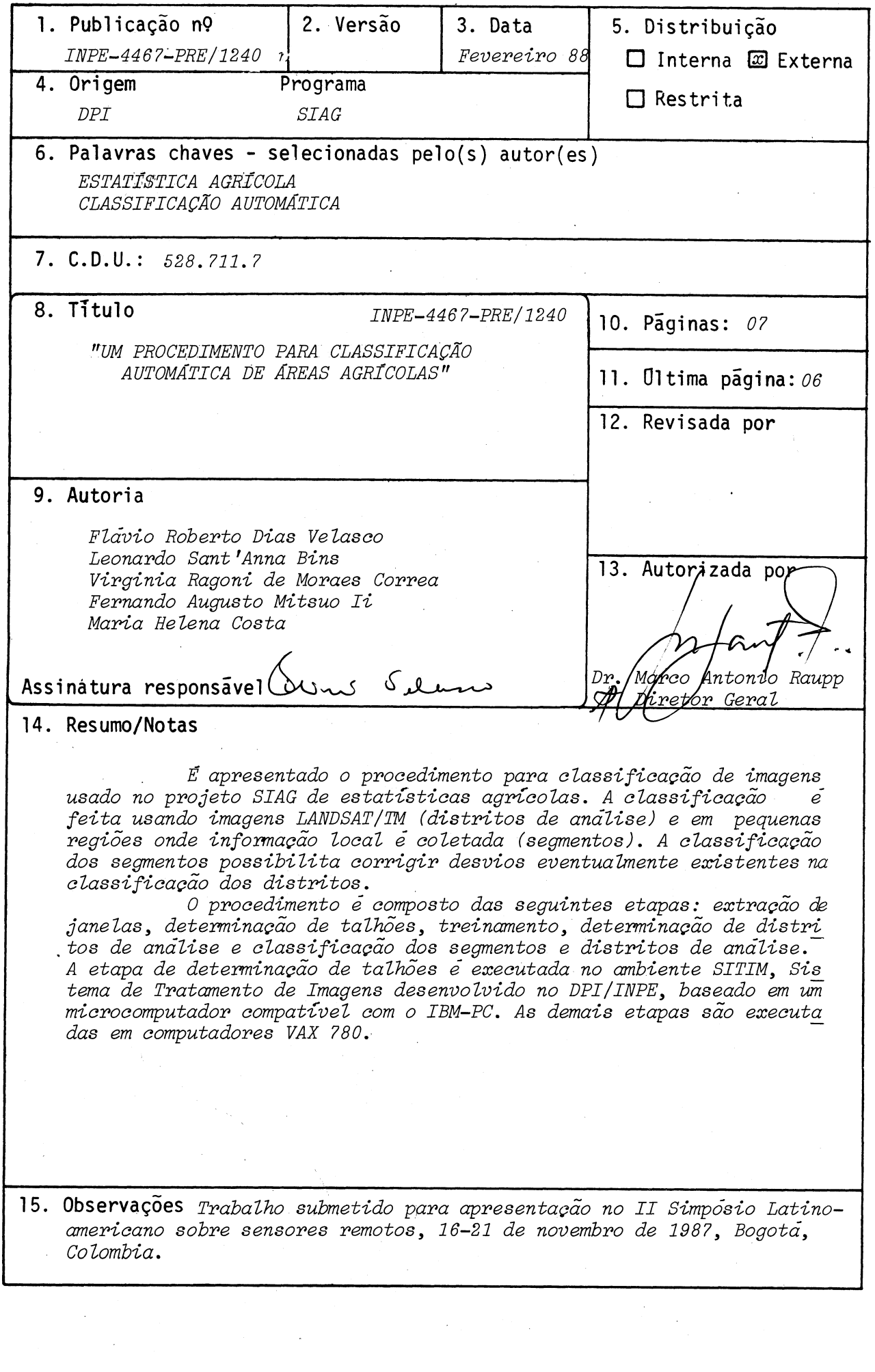

### **UM PROCEDIMENTO PARA CLASSIFICAÇA0 AUTOMATICA DE AREAS AGRICOLAS.**

## **Flavio Roberto Dias Velasco Leonardo Sant'Anna Bins Virginia Ragoni de Moraes Correa Fernando A. Mitsuo** Ii **Maria Helena Costa**

## **Departamento de Processamento de Imagens Instituto de Pesquisas Espaciais Ministêrio da Ciência e Tecnologia C.P. 515, 12.201 - S. J. Campos, SP**

#### **RESUMO**

**E apresentado o procedimento para classificaçab de imagens usado no projeto SIAG de estatisticas agricolas. A classificação h feita usando imagens LANDSAT/TM (bandas 3, 4 e 5) em kreas de um mesmo uso do solo (distritos de anblise) e em pequenas regieies onde informação local ê coletada (segmentos). A classificação dos segmentos possibilita corrigir desvios eventualmente existentes na classificação dos distritos.** 

**O procedimento ê composto das seguintes etapas: extração de janelas, determinação de talheies, treinamento, determinação de distritos de análise e classificação dos segmentos e distritos de anblise. A etapa de determinação de talhes ê executada no ambiente SITIM, Sistema de Tratamento de Imagens desenvolvido no DPI/INPE, baseado em um micro computador compativel com o IBM-PC. As demais etapas são executadas em computadores VAX 780.** 

### **ABSTRACT**

 $\sim 10^{-1}$ 

**This paper presents a procedure for image**  classification used in the SIAG project for crop statistics. **The classification is performed using LANDSAT/TM images (channels 3, 4 and 5) in areas with mame land LASe wilhin the same orbit (analysis districts) and in small regions where local information is gathered (segments). The classification of the segments permits that errars that occur in the district classification be corrected.** 

**The procedure consists o+ the following steps: window extraction, field digitization, training, analysis district determination and classification; The window extration step is performed using SITIM, a general purpose image processing system, developed at DPI/INPE, bacied on a IBM-PC compatible** 

**microcomputer. The remaining steps are executed on VAX 780 computers.** 

### **1. INTRODUÇA0**

**Imagens de satélite, em especial da série LANDSAT, t@m sido usadas como ferramenta na obtenção de estatísticas agrícolas. Este uso tem sido principalmente na estratificação de áreas de acordo com o uso do solo e na melhoria da precisão das estimativas de área plantada através a classificação ponto a ponto das imagens (Hixson et al., 1981; Winings et al., 1963; Holko e Sigman, 1984).** 

**O propósito deste trabalho ê descrever um procedimento para a classificação de imagens de satèlite. A. coma finalidade de melhorar a procisão de estimativas de Areas plantadas. A classificação é feita (imagens LANDSAT/TM, bandas** 3, **4 e 5), em distritos de anhlise (área que compreende vhrias cenas de um mesmo estrato de uma mesma brbita) e em segmentos (pequenas regibes onde informação local h coletada).. A classificação dos segmentos fornece parãmetros que permitem corrigir desvios eventualmente existentes na classificação dos distritos.** 

**O** procedimento è composto das seguintes etapas **principais: extração de janelas, determinação de talheres, treinamento, determinação de distritos de análise e classificação dos segmentos e distritos de análise. A etapa de determiriação de talhães ê executada no ambiente SITIM Sistema de Tratamento de Imagens desenvolvido no DPI/INPE, baseado em um micro computador compativel com o IBM-PC/XT. As demais etapas são executadas em computadores VAX 780.** 

**O procedimento descrito esth em seu primeiro ano, ainda em sua fase experimental. O projeto SIAG estã sendo desenvolvido pelo INPE (Instituto de Pesquisas Espaciais) e IBGE (Instituto Brasileiro de Geografia e Estatística).** 

**2. ORGANIZAÇA0 GERAL DO'SISTEMA** 

**As entradas do sistema são:** 

**1. fitam magnhticas contendo quadrantes da imagem TM digitalizada e corrigida;** 

**2. fotos aéreas, nas escalas 1:10.000 e 1:25.000, com segmentos e talhbes de cultura delimitados;** 

**Z. mosaicos de fotos ahreas na escala 1:100.000 (fotos-Indices);** 

**3. mapas com estratos, municípios e unidades de amostragem delimitados;** 

**4. transparências das cenas TM (na escala 1:1.000.000).** 

**Segmentos sXo pequenas regibes escolhidas dentro de uma unidade de amostragem para as quais h feita a colheita de informação local. Uma destas informaçbes, usada na classificação automática, .ê a delimitação na foto aêrea dos diversos talhhes com o tipo de cobertura existente.** 

**Para toda cultura de intertsse as sardas do sistema sXo:** 

**1. área de cultura por segmento;** 

**2. área de cultura por área de interesse,** 

**onde área de interesse è definida com a área de Lii;) mesma estrato, numa mesma Órbita, excluidos os municipios com nuvens.** 

**No sistema, tanto os segmentos quanto as áreas de intertsse são classificados usando os mesmos parâmetros. A áreas obtidas com a 'classificaçlto dos segmentos são usadas para a correção de erros de classificação.** 

**Os mbdulos do sistema são:** 

**1. extração de subimagens com 256 linhas e 256 colunas (janelas) contendo segmentos;** 

**2. extração de segmentos e talheies;** 

**3. treinamento, ou seja, determinação dos parametros estatisticos das diversas culturas de interesse;** 

**4. classificação de segmentos;** 

**5. determinação de áreas de um mesmo estrato e mesma Órbita (áreas de interesse);** 

**6. combinação de áreas de interesse e imagem TM;** 

**7. classificação das áreas de interesse;** 

**e. determinação de muhicipios com cobertura de nuvens.** 

Dos mòdulos descritos acima, exceto a extração de **talhhes, que ê feita em microcomputador. (compativel com IBM-PC), e a determinação dos municípios com nuvens, que è feita manualmente, todos sbai executados em computadores VAX.** 

**3. DESCRIPO DOS MODULOS PRINCIPAIS** 

**3.1. Extração de janelas** 

**Para cada segmento, este mbdulo gera uma imagem contendo-o. Para isto" é usada uma estimativa de sua localização" obtida a partir da foto-indice que contêm o segmento. O tamanho da janela (256 por 256) foi escolhido de modo a conter totalmente o segmento bem como uma região adicional para a determinaçáo de pontos de controle, necesshrios para a delimitação dos talhões.** 

## **3.2. Extração dos segmentos e 'talhões**

**Este módulo produz uma imagem temãtica 0onde os temas representam as culturas de intertsse. A obtenção da imagem temAtica usa como entrada as janelas com segmentos e fotos aéreas com talhães delimitados e identificados. A delimitação ê feita numa mesa digitalizadora sobre a foto e depois transportada para a escala e projeção da imaiiem. Este mbdulo utiliza o SITIM" um sistema de processamento de imagens de proplosito geral (Souza" 1996) e funçbes do SOI <sup>0</sup>** sistema geografico de informações (Erthal, 1986).

**3.3. Treinamento** 

**A determinação dos parâmetros que descrevem as diversas culturas para cada Nrea de interêsse È, feita atravès de um treinamento não supervisionado. Para cada cultura admitem-se diversas subclasses para poder representar a variabilidade que ocorre naturalmente. A descrição do algoritmo utilizado (uma variante do ISODATA) pode ser encontrada em Bins e**  Velasco (1987).

#### **3.4. 'Classificação de segmentos**

**Os segmentos são classificados usando-se um algoritmo de ~ima verossimilhança ("maximum likelihood"). As diversas classes são supostas estarem distribuidas normalmente (gaussianamente)-** 

## $3.5.$  Determinação de áreas de interêsse

**Os contornos das unidades de amostragem são . digitalizados em equipamento VAX/INTERGRAPH do IBGE. A partir destes dados è possivel obter as regibes que correspondem aos municípios e aos estratos. Estas informaçbes são necessArias para a obtenção da banda temàtica a ser adicionada ã imagem TM.** 

**3.6. Combinação de ãreas de tnter@sse.e imagem** 

Um dos resultados do sistema è a àrea da cultura por àrea de interêsse. Para isto, è necessàrio saber, para cada **ponto da imagem TM, qual o estrato a que o ponto pertence. Esta informação estã contida numa banda temática que è criada e adicionada ãs bandas espectrais 3 04 e 5 usadas'na** 

**classificação. Este módulo é baseado num sistema geral de geração de imagens temáticas com dados auxiliares (Escada**  Jr., 1985), e è executado num computador VAX.

## **3.7. Classificação da cena**

**A classificação das cenas ê feita ponto a ponto e, como no caso dos segmentos, h usado um algoritmo de classificação gaussiana por mhxima verossimilhança. São usadas as bandas 3 94 e 5 do sensor TM. A saída deste módulo ê uma relação das áreas de cada cultura para cada área de interêsse.** 

# **3.8. Determinação de municipios com nuvens**

**A determinação da cobertura de nuvens ê feita pelo exame da imagem, na forma de transparência, na escala 11.000.000. A salda deste módulo ê uma lista dos nuniãpios considerados para classificação.** 

## **4. AVALIAÇÃO E CONCLUSOES**

**Não è possivel fazer uma avaliação completa do procedimento, uma vez 'que o sistema encontra-se em sua fase experimental. Por se tratar de seu primeiro ano, não foi dada ênfase A operacionalidade do sistema. A preocupação foi somente exercitar os diversos subsistemas envolvidos para que falhas e limitações pudessem ser detectadas para o aperfeiçoamento do procedimento. Todavia, algumas concluseles podem ser tiradas do experimento conduzido. Estas conclusões dizem respeito iaos aspectos computacionais do procedimento. A avaliação da precisão de classificação só vai ser possivel determinar, de modo conclusivo, ao fim do experimento.** 

**Fica claro, por exemplo, que o fato de que diversas partes do sistema residem em sistemas computacionais diferentes, ê um impedimento para a operacionalidade completa do procedimento. Esta dispersão de recursos computacionais implica em tranferÚncias constantes de arquivos atravhs de fitas magnèticas que aumenta o tempo total do procedimento e uma carga de operação maior. A solução para este problema poderia ser a integração dos diversos recursos computacionais atravhs uma rede local ("local arca network").** 

**A classificação de imagens LANDSAT/TM ponto a ponto è um procedimento extremamente demorado, devido ao algoritmo de classificação utilizado e o número de classes/subclasses envolvidas. No experimento foram consideradas 6 classes e um total de 40 subclasses são permitidasdas. Das 6 ,classes, para 5 delas h calculada a área; a outra classe è uma classe genbrica, designando cobertura vegetal que não era de interesse. Algumas alternativas para diminuir o tempo total de classificação seriam a amostragem da cena para fins de** 

**classificação ou o uso de processadores dedicados de alto desempenho.** 

### **REFERENCIAS BIBLIOGRAFICAS**

**RINS, L. S.; VELASCO, F. R. D., "Uma variante do algoritmo ISODATA para aplicação em alvos agricolas", II Simposio Latinoamericano sobre Sensores Remotos, Bogota, nov. 1987.** 

**ERTHAL, G.; CAMARA, 6.; OLIVEIRA, M. O. B.; FELGUEIRAS, C.; PAIVA, J. A. C., "O banco de dados geogrkficos do INPE", lo. Simpósio Brasileiro de Banco de Dados, Rio de Janeiro, 1986.** 

**ESCADA JR., J. B., "Geração de imagens com dados auxiliares registrados & imagens TM/LANDSAT",. Instituto de Pesquisas Espaciais, marro 1995.** 

**HIXSON, M. M.; DAVIS, S. M.; BAUER, M. E., "Evaluation of a segment-based Landsat full-frame approach to crop area**  estima<mark>tion", tecnical report FC-P1-04121/NAS9-15466/LARS-</mark> **062381, Purdue University, Laboratory for Applications o+ Remote Sensing, Indiana, junho 1981.** 

**HOLKO, 11.; SIGMAN, R. S., "The role of Landsat data in improving U.S. crop statistics", U. S. Department o+**  Agriculture, Statistical Reporting Service, Washington 1984.

**SOUZA, R. CC. M., ; MENDES, C. L.; GARRIDO, J. P.; CAMARA, G., "Evolução da familiã de sistemas de tratamento de imagens do INPE", IV Simpbsio Brasileiro de Sensoriamento Remoto, Gramado, agosto de 1986.** 

**WININGS, S. B. COOK, P. W.; HAMSCHAK, G. A., "1982 com n and soybeans area estimates for Iowa and Minais", Agristars DCLC Applications Project, Washington, maio 1993.** 

**s**